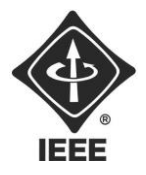

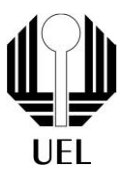

ARTHUR SANTOS GABRIEL TRINDADE JAYR GHUSTTAVO VINICIUS ROBERTO

**RELATÓRIO FINAL:** ALIMENTADOR

> **Londrina** 2023

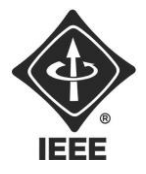

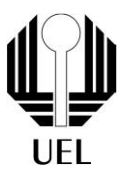

## ARTHUR SANTOS GABRIEL TRINDADE JAYR GHUSTTAVO VINICIUS ROBERTO

# **RELATÓRIO FINAL:** ALIMENTADOR

Relatório apresentado ao Ramo Estudantil IEEE da Universidade Estadual de Londrina.

**Diretor de Projetos:** Nathan Andreani Netzel **Gestores de Projetos**: Daniel Tresse Dourado, Levi Monteiro dos Santos

> Londrina 2023

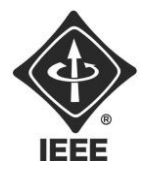

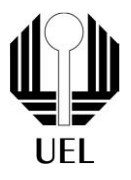

### **1.0 Resumo final**

O objetivo final era montar um dispositivo, que soltasse comida de forma autônoma para o seu animal de estimação, utilizando um sensor ultrassônico para que quando tivesse movimento dentro de sua área de 20cm, seria acionado o servo motor, abrindo a saída da garrafa pet e liberando o alimento direto para o recipiente do PET.

 Com a utilização do arudino junto ao protoboard, conseguimos realizar a montagem do circuito com sucesso, e a programação através do arduino também foi concluído com êxito.

 O desenvolvimento desse projeto visa estabelecer uma solução que seja viável para se inserir no ambiente da tarefa e amenizar os problemas identificados e contemplar também as possibilidades de ter aplicações em outros nichos análogos como centros comunitários, associações de proteção aos animais.

### **2.0 Teoria**

**Ultrassonico:** Um sensor ultrassônico é um dispositivo que utiliza alta frequência de som para medir a distância entre itens determinados. Estes sensores são também conhecidos como transcetores, e são capazes de operar semelhante ao sonar. Enquanto o sonar é principalmente utilizado debaixo da água, os transcetores de ultrassom podem ser utilizados no ambiente terrestre, tendo o ar como meio de transmissão. Os sensores de ondas ultrassônicas são comuns em aplicações industriais e médicas, além de outras aplicações.

**Servo Motor**: O servo motor é um dispositivo eletromecânico utilizado para movimentar, com precisão, um objeto, permitindo-o girar em ângulos ou distâncias especificas, com garantia do posicionamento e garantia da velocidade.

**Arduino uno:** Arduino é uma plataforma de prototipagem que possibilita o desenvolvimento dos mais diversos projetos robóticos, atuando como um tipo de cérebro eletrônico programável de simplificada utilização, com diversas portas para conexões com módulos e sensores. Ele é projetado através de um microcontrolador de programação específico com pinos de entrada e de saída digitais e analógicos, além de pinos próprios para alimentação e comunicação diferenciada com protocolo I2C, por exemplo. E funciona a partir de códigos de programação, onde pode ser livremente destinado a

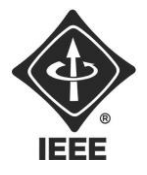

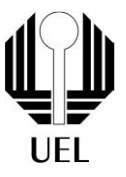

diversos tipos de funções, podendo comandar desde sensores eletrônicos até módulos de alta complexidade.

**Protoboard:** A protoboard é uma placa reutilizável de ensaios eletrônicos feito de plástico com inúmeros furos que possibilitam o encaixe de componentes do tipo thtuhole. Internamente possuem uma matriz barramentos internos que permitem a passagem elétrica entre colunas e linhas. Como já foi dito, a protoboard é composta por uma matriz de barramentos tanto verticais quanto horizontais. Os barramentos horizontais são destinados a alimentação elétrica do circuito e por isso estendesse por toda placa ou a depender dos modelos, até a metade da placa e vertical é destinado a montagem dos componentes eletrônicos

## **2.1 Componentes e materiais utilizados**

- 1. Arduíno Uno
- 2. Protoboard
- 3. Servo Motor
- 4. Sensor Ultrassônico
- 5. Madeiras (Estrutura)
- 6. Garrafa PET: recipiente para ração

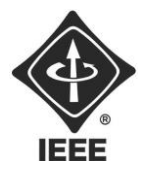

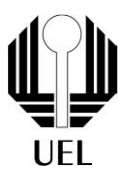

## **3.0 Erros e Dificuldades**

A principal dificuldade do projeto foi a carga horária dos integrantes, tendo em vista que os intervalos de aula nunca combinavam-se. Uma outra dificuldade desenrolouse na organização e design da estrutura do alimentador, que foi principal problema dentro do prjeto, foi montado uma caixa que fez com que dificultasse a montagem dentro do circuito e por esse motivo não desenvolvemos a estrutura final do projeto. O único erro no circuito foi um descuido muito pequeno nas ligações do Arduino com o protoboard, mas depois foi resolvido e executado com sucesso.

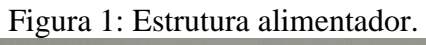

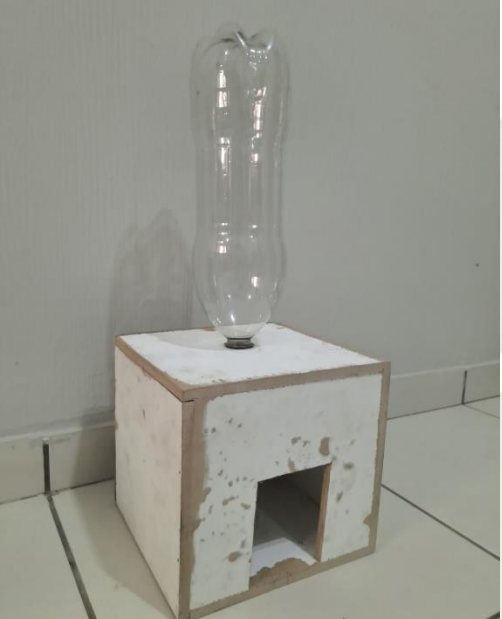

Fonte: Autor.

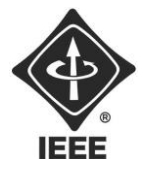

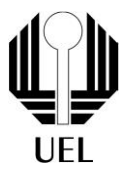

## **4.0 Sensor Ultrassônico**

Para a utilização do sensor ultrassônico, foi utilizada a biblioteca "Ultrassonic.h", depois associados os pinos 6 e 7 ao sensor, que posteriormente receberam suas funções de emissor e receptor, respectivamente. Depois, os pinos foram acionados no arduino e a variável distância do tipo inteiro foi declarada. A variável utiliza a leitura realizada pelo sensor e é medida em centímetros.

#include <Ultrasonic.h> // inclui a biblioteca para sensor ultrassônico

```
const int echoPin = 7; //assina o pino 7 ao sensor
const int trigPin = 6; //assina o pino 6 ao sensor
```
Ultrasonic ultrasonic(trigPin,echoPin); //inicializa os pinos no arduino

pinMode(echoPin, INPUT); //define o pino 7 como receptor do sensor pinMode(trigPin, OUTPUT); //define o pino 6 como emissor

```
distancia = (ultrasonic.read()); //variável distância recebe o valor lido 
pelo sensor
```
## **4.1 Servo**

Para o servo, foi utilizada a biblioteca "Servo.h", depois foi assinado o pino 5 ao servo.

O acionamento do servo ocorre quando o servo, recebe a posição inicial de 0. Quando o sensor detecta algum objeto em uma distância menor que 20cm, o servo vai até a posição 180 (completamente aberto) e volta à posição 0, assim, fechando o mecanismo de liberação de ração.

```
#include <Servo.h>
Servo myservo;
myservo.attach(5);
for (int pos = 0; pos < 180; pos++) { //rotina para trabalhar a
velocidade de movimento do servo até a abertura desejada 
     myservo.write(pos); 
     delay(8); 
}
for (int pos = 180; pos >= 0; pos --) { //rotina para retornar o servo à
```
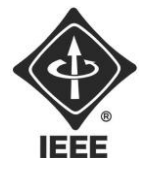

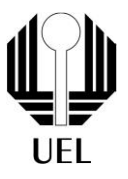

```
posição inicial
     myservo.write(pos); 
     delay(8); 
    horaalimentar = 0; }
```
## **4.2 Finalização**

Com o circuito completo montado, alcançamos o funcionamento do alimentador. O código completo para o funcionamento do projeto pode ser conferido abaixo:

Figura 2 : Circuito alimentador tinkercad.

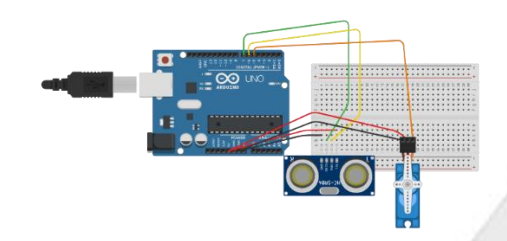

Fonte: Autor.

```
#include <Ultrasonic.h> //INCLUSÃO DA BIBLIOTECA NECESSÁRIA PARA 
FUNCIONAMENTO DO CÓDIGO
#include <Servo.h>
Servo myservo;
const int echoPin = 7; //PINO DIGITAL UTILIZADO PELO HC-SR04 ECHO(RECEBE)
const int trigPin = 6; //PINO DIGITAL UTILIZADO PELO HC-SR04 TRIG(ENVIA)
int horaalimentar = 20;
Ultrasonic ultrasonic(trigPin,echoPin); //INICIALIZANDO OS PINOS DO 
ARDUINO
int distancia; //VARIÁVEL DO TIPO INTEIRO 
void setup(){
   myservo.attach(5);
   pinMode(echoPin, INPUT); //DEFINE O PINO COMO ENTRADA (RECEBE)
   pinMode(trigPin, OUTPUT); //DEFINE O PINO COMO SAIDA (ENVIA)
   Serial.begin(9600); //INICIALIZA A PORTA SERIAL PARA MONITORAR 
VARIÁVEIS NO SERIAL MONITOR
   }
```
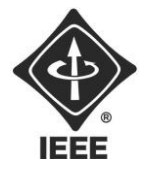

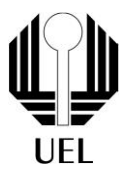

```
void loop(){
```

```
distancia = (ultrasonic.read());
   Serial.print("distância: ");
   Serial.print(distancia);
   Serial.print(" cm intervalo ");
   Serial.println(horaalimentar);
  if (distancia <=20 and horaalimentar >=20 ) { //se a distância for
<20cm e o intervalo de tempo >=20s pode dispensar a ração 
    for (int pos = 0; pos < 180; pos++) { //rotina para trabalhar a
velocidade de movimento do servo até a abertura desejada
     myservo.write(pos); 
     delay(8); 
     }
    for (int pos = 180; pos >= 0; pos --) { //rotina para retornar o servo
à posição inicial
     myservo.write(pos); 
     delay(8); 
    horaalimentar = 0;
     }
   }
   delay(1000);
   horaalimentar = horaalimentar+1;
}
```
Figura 3: Circuito alimentador.

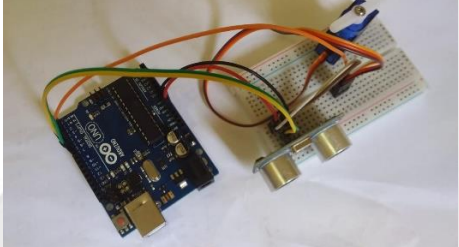

Fonte: Autor.

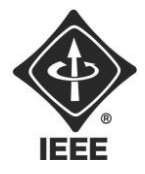

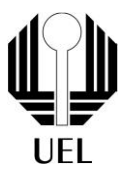

# **5 REFERÊNCIAS**

[1] CEREZA, G. **Protoboard Como Funciona - elcereza**. Disponível em: <https://elcereza.com/protoboard/>.

[2] **O que é um sensor ultrassônico**. Disponível em: <https://www.mecanicaindustrial.com.br/598-o-que-e-um-sensorultrassonico/>.

[3] **O que é um Servo Motor, como funciona e quais as vantagens?** Disponível em: <https://blog.kalatec.com.br/o-que-e-servo-motor/>.